12/05/2021 SEI/UFVJM - 0334169 - Documento

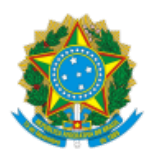

# **MINISTÉRIO DA EDUCAÇÃO** UNIVERSIDADE FEDERAL DOS VALES DO JEQUITINHONHA E MUCURI

# **ANEXO III**

# **RESOLUÇÃO Nº 04/ICT, DE 12 DE MAIO DE 2021**

#### **CARTA CONVITE PARA COMPOR BANCA EXAMINADORA DE TCC**

A Sua Senhoria, o (a) Senhor (a) Prof(a). Dr(a). XXXXXXXXXXXXX

#### **Senhor(a) Professor(a),**

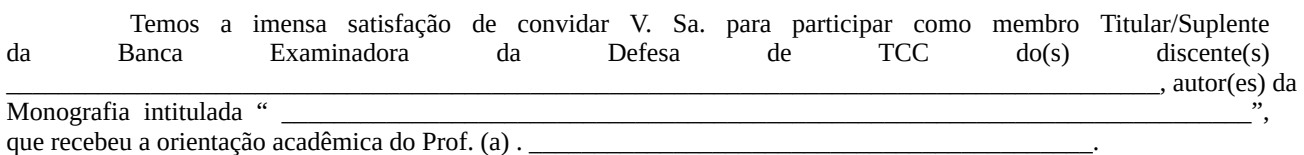

Por oportuno, encaminhamos o Anexo 4 da RESOLUÇÃO Nº 04/ICT, de 12 de maio de 2021, que trata das normas e critérios de avaliação de trabalho de conclusão de curso (TCC) do curso de Engenharia Geológica do ICT/UFVJM. Cabe lembrar que a apresentação do TCC terá duração máxima de 30 minutos e após a apresentação haverá arguição pelos integrantes aos discentes avaliados.

Agradecendo antecipadamente pela atenção, subscrevo-me. Atenciosamente,

Prof(a). Coordenador da Disciplina de TCC

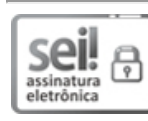

Documento assinado eletronicamente por **Paulo Cesar de Resende Andrade**, **Diretor(a)**, em 12/05/2021, às 09:24, conforme horário oficial de Brasília, com fundamento no art. 6º, § 1º, do [Decreto](http://www.planalto.gov.br/ccivil_03/_Ato2015-2018/2015/Decreto/D8539.htm) nº 8.539, de 8 de outubro de 2015.

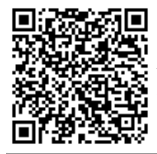

A autenticidade deste documento pode ser conferida no site https://sei.ufvjm.edu.br/sei/controlador\_externo.php? [acao=documento\\_conferir&id\\_orgao\\_acesso\\_externo=0,](https://sei.ufvjm.edu.br/sei/controlador_externo.php?acao=documento_conferir&id_orgao_acesso_externo=0) informando o código verificador **0334169** e o código CRC **8228E2B0**.

**Referência:** Processo nº 23086.000503/2021-11 SEI nº 0334169